## How Do I Remove Applications From Macbook Pro >>>CLICK HERE<<<

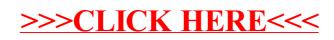